# **CURRICULUM VITAE**

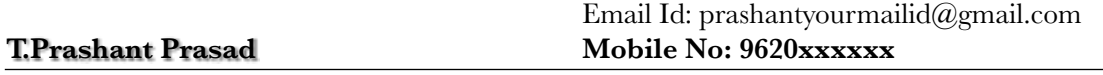

### **OBJECTIVE**:

To work with an IT organization of repute which recognizes my true potential and provides me ample avenues for professional growth through nurturing my technical skills and competencies.

#### **EDUCATION:**

Bachelor of Engineering (B.E E&C) UBDT College of Engineering – Davanagere, Karnataka. Kuvempu University, Shimoga, Karnataka.

### **ASSETS:**

- More than **4+ years** of experience in IT industry as Software Developer and Senior Software Developer.
- Worked extensively in **C, C++ programming in UNIX ENVIRONMENT, VC++**  languages and well versed with OS concepts of Linux.

#### **TECHNICAL SKILLS:**

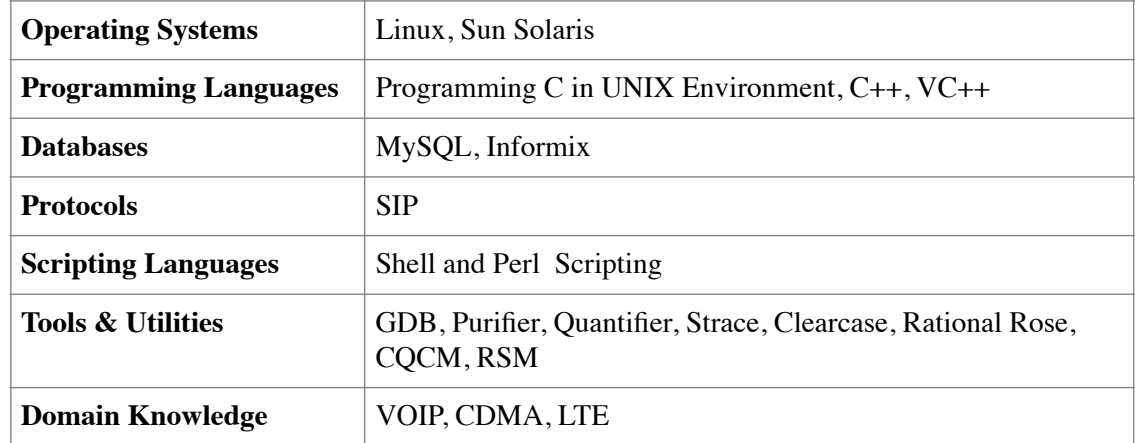

## **Work Experience:**

**Super Global Ltd Sep 2010 – Till date** Role: Senior Software Engineer. No. 59/2 100 ft Ring Road, Banashankari II Stage, Bangalore-70, [www.sgl.com](http://www.sgl.com)

## **Super Mahindra Ltd. Nov 2007 – Sep 2010**

Role: Senior Software Engineer. Address: Unit 111, #44P, KIADB Industrial Area, Electronics city, Phase  $-11$ , Bangalore – 100, Website: [www.supermahindra.com](http://www.supermahindra.com)

## **Super Micro Systems (P) Ltd June 2006 – Sep 2007**

Role: Software Engineer. Address: #4, Bellary Road, 12<sup>th</sup> KM, Jakkur, Bangalore-560064, Website: [www.supermicro.com](http://www.supermicro.com)

## **Super IT Innovations Ltd May 2003 – May 2006**

Role: Support Engineer. Address: #69, Millers Road, Vasanthnagar, Bangalore – 52, Website: www.superit.com

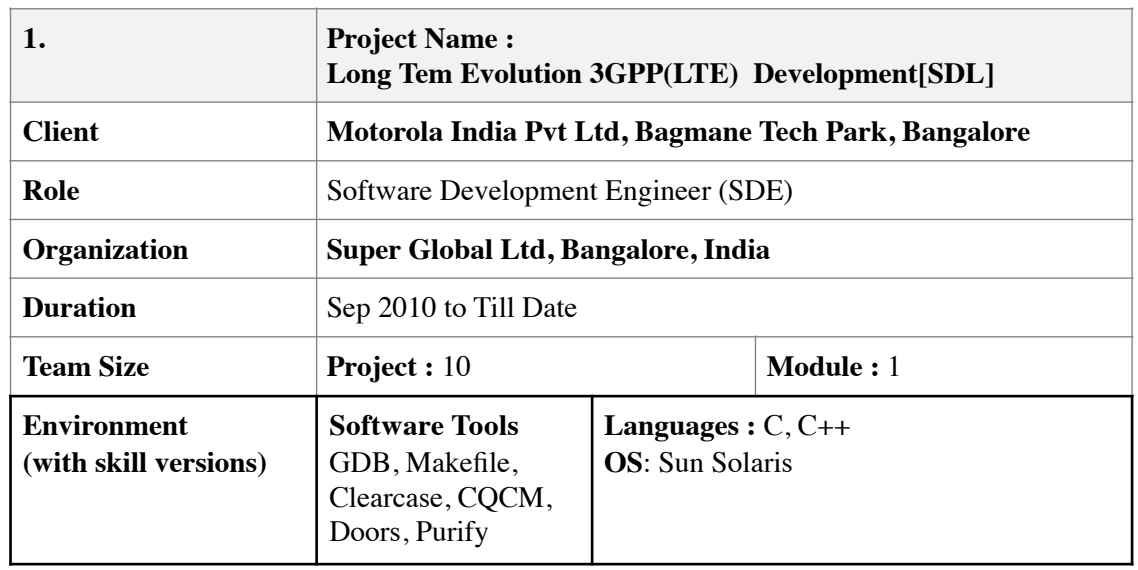

# **Project Description:**

The aim of the project to create 5 min csl files based on the format file at sdl simulator machine. We will be generating the records using recordGen(C binary). Once the records created, will create the bundles using the generated record file. We will create the sdl files by using the sdlSim(C binary) and bundles. These sdl files will be moved to EMS machine (using CURLE). We will extract the ENB ID, Sequence Number etc from the sdl files and will store it in Binary Search Tree which is balanced (for efficient search). From Binary Tree, will pick tree node information based on the ENB ID and will store it in Message Queue (based on Linked List). Each thread will create one 5 min csl files. The total number of Queues is equal to total number of ENB Ids. All the data related to RRC CONNECTION will be written into 5 min csl files. We will be having the huge number of backlog files or directories as the day progresses and here we will have purging coming into picture. We took care of Purging based on RETENTION AREA and RETENTION PERIOD.

# **10325 Feature: Session Detail Logger (SDL) Enhancements**

- Creation of 5 min csl files based on the format files, which will have the RRC\_CONNECTION field values.
- Purging the old data files, based on RETENTION PERIOD and RETENTION AREA.
- Creation of scalable multithreaded application.
- Improving the performance of the sdlManager
- Purging the old data files, based on RETENTION PERIOD and RETENTION AREA.

## **Roles & Responsibilities:**

As a Team Member, was involved in

- Creation of scalable multithreaded application.<br>• Clearing the backlog MOL CRs.
- Clearing the backlog MOL CRs
- Unit integration and supporting the BT people in their Box Testing.
- Creation of 5 min csl files based on the format files, which will have the RRC\_CONNECTION field values

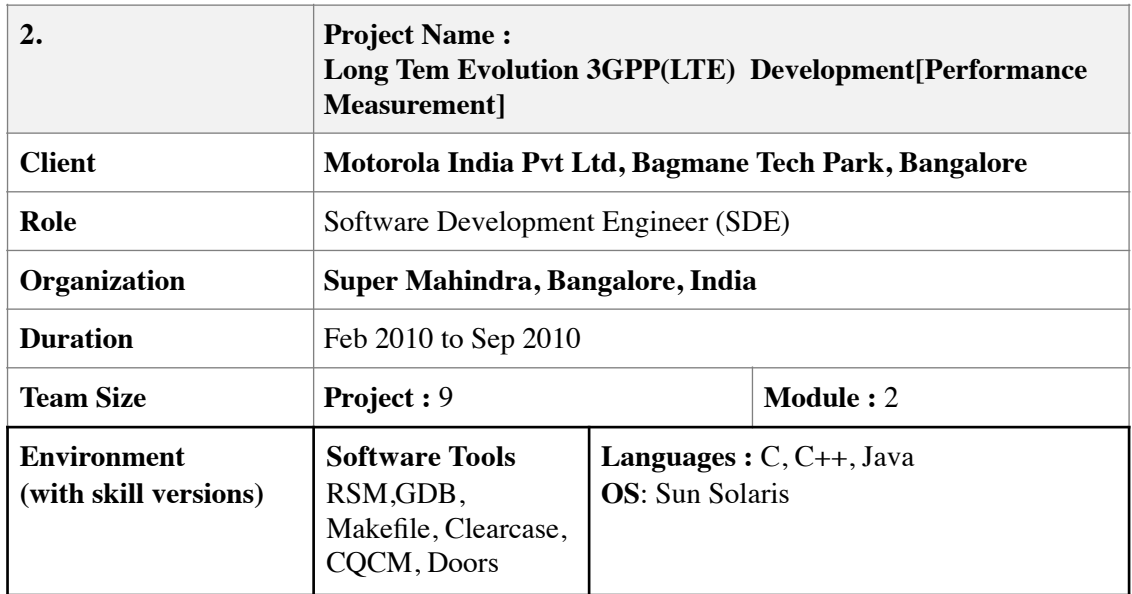

# **Project Description:**

The PM IRP Agent logically consists of a common core and technology specific adapter. The PM IRP Agent Core has no technology specific dependencies and as a result will be reusable for all deployments of the PM IRP Agent. There is a standard proprietary interface between the core and the adapter, so that any technology specific adapter that realizes this interface will work with the PM IRP Core. The PM Adapter provides the translation of native PM statistics to the corresponding 3GPP PM statistics. The PM adapter is responsible for collection of statistics from the relevant mount point where MM places the PM Statistics files.

## **2086 Feature: 3GPP Standards Alignment**

- This feature aligns LTE R2.0 EMS (LTE Manager) with September 2009 version of 3GPP standards.
- Converting the native PM statistics to 3GPP standards

## **Roles & Responsibilities:**

As a Team Member, was involved in

- Conversion of native Performance Measurement Statistics to 3GPP standards
- Addition of new Performance Measurement Statistics
- Development of NBIsetup(NBI-Northbound Interface)
- Unit integration

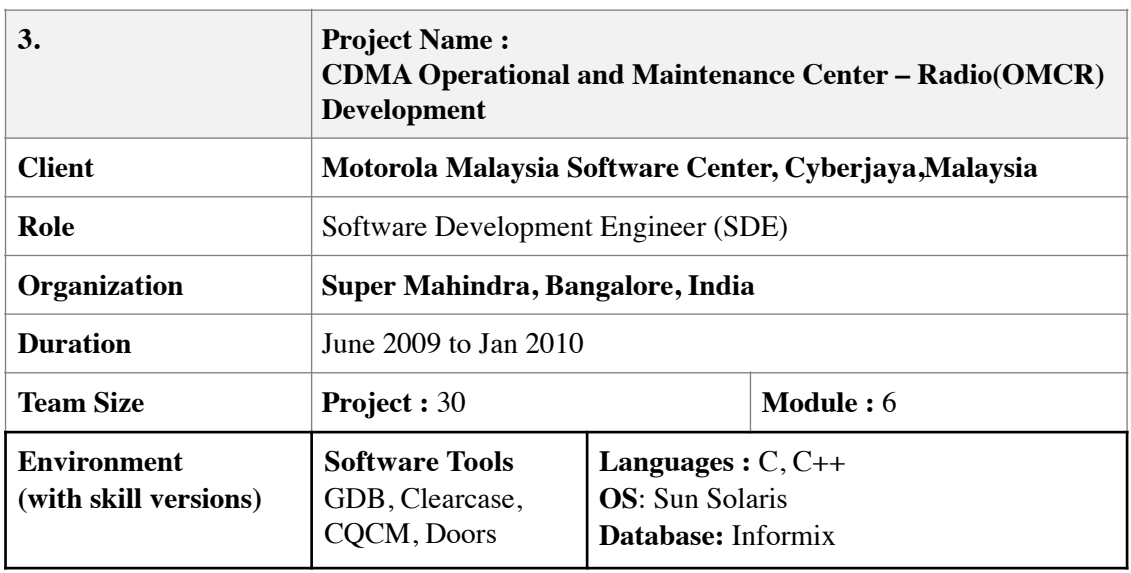

# **Project Description:**

Operations and Maintenance-Radio- Management Information Base (OMCR-MIB)

Accomplished full software development lifecycles and support for the Operations and Maintenance Center - Radio (OMCR) infrastructure, focused on the Management Information Base (MIB) with CDMA as the core technology and Informix as the central database. This system is widely used in the US and Japan. I developed with  $C++$ , eSQL and UNIX developmental tools and succeeded in enhancing, modifying and rectifying functionalities of the MIB according to specifications and requirements provided or upon modification requests from the customers. I had also supported and developed parts of the UI, from the adding of new devices, editing their attributes, displaying and deleting them. Testing was also a major part of the project, which included development of test cases and test scripts.

## **7062C24 Feature: Database Parameters Management for C24**

- ❖ This feature maintained of Generic Parameters. All temporary generic attributes used prior to R23 will be obsolete and new permanent database attributes for those functionality controlled by the temporary generic parameters will be created.
- ❖ This feature improve CDMA operability and database integrity, a list of parameters for MM/SDU/VPU/BTS/UBS has been identified to be removed, hard coded or derived

# **FR9104D Feature: OMCR Impacts**

❖ Feature 9104D will provide KDDI(Japan Client) the resource reservation functionality at SDU and VPU for priority and emergency calls (PEC). This would ensure that resources at SDU and/or VPU do not become bottleneck in completing PEC.

- ❖ Priority Call Resource Reservation for SDU, VPU" Introduces following functionality given below in brief:
	- Selection of SDU by MM for PEC during call setup
	- PEC resource reservation at SDU and VPU
	- PEC resource allocation at SDU and VPU during call setup
	- CBSC Normal Call Disconnect (Call termination to busy non-PEC on SDU and VPU to backfill PEC resource pool)
	- CBSC overload handling of PEC

# ❖ **FR9104D parameter impacts are**

- FR9104D feature license
- FR9104D Feature Flag
- One new parameter to Reserve PEC resource on SDU and VPU
- One new parameter to control Normal call disconnect functionality on SDU, VPU
- One new parameter to control handling PEC during CBSC overload
- One new parameter to define PEC overload buffer value on CBSC

# **Roles & Responsibilities:**

As a Team Member, was involved in

- Rectifying the functionalities of the MIB
- Development of UI.
- Adding of new devices, editing their attributes, displaying and deleting them.
- Importing and Exporting customer MIB database
- Unit integration
- Component Testing

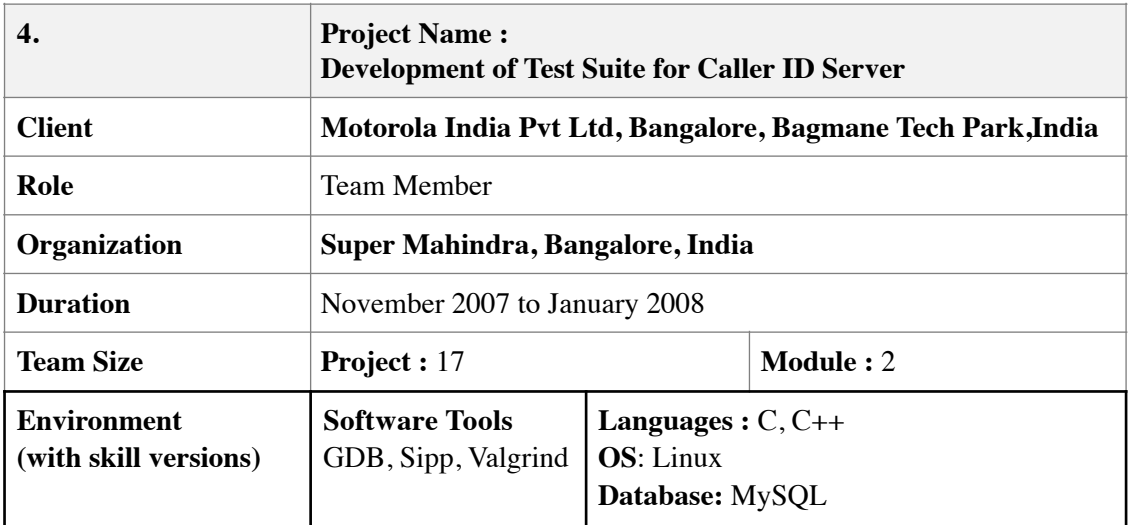

# **Project Description:**

The project is to develop a test suite to test the functionality of the CID server.

The Caller Id Test Suite is an application that simulates a Set-top Box (STB) hosting a Caller Id application, SIP endpoints and user at the Web browser. The Test Suite comprised of the Test Controller and Test Agents – Web Test Agent, SIP Test Agent and the STB Test Agent. The Test Agents communicate with the Simulators that in turn contact the respective adaptors in the CID Server.

The Caller Id Test Controller controls the test scenario to be executed by issuing control commands to the test agents identifying the test case to be executed. The test scenario identifies which test agent is master and which is slave for this particular scenario. The test framework takes care of synchronizing the test agents such that the slave test agent is ready before the master test agent starts the test case. Each of the test agents executes the test case(s) specified with their respective simulators, asserts the test result and sends the control command back to test controller indicating the test result. The test controller then collates the test results of all the test agents.

## **Roles & Responsibilities:**

As a Team Member, was involved in

- Development of XML parser module for test controller
- SIP (Session Initiation Protocol) test agent and STB (Set Top Box) test agent.
- Development of socket interface for test controller and configuration file reader.
- STB Database manager and SIP Database module
- Unit integration

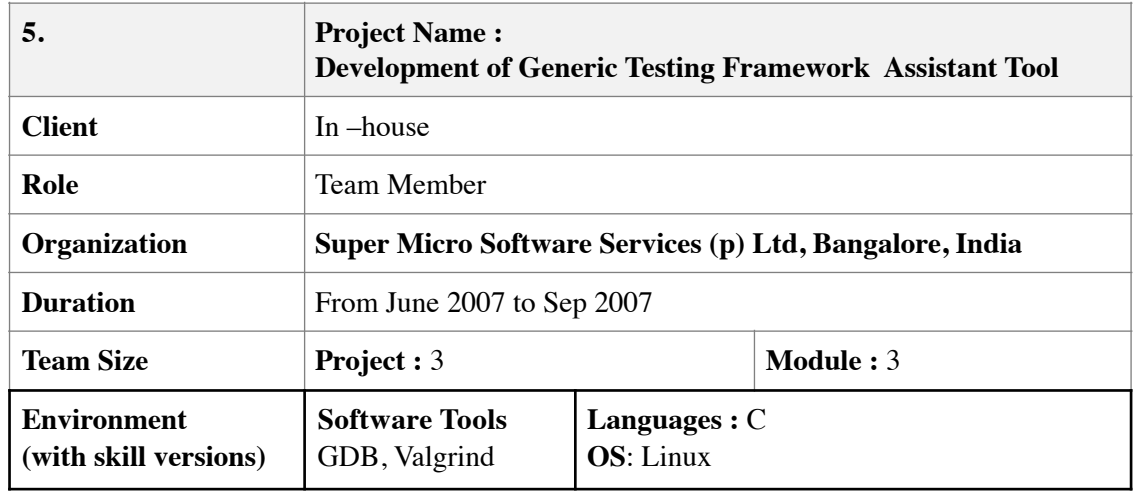

## **Project Description**

Generic Testing Framework Assistant is a system and method for providing a generic testing methodology that provides a set of function interfaces and implementations that cover all generic system call testing. Since testing has become an inseparable part of the software development life cycle, this tool has been done to help testers write generic test cases, reduce testing effort, and generate maintainable unit test cases.

 This Framework mainly consists of Test Agent that takes input from Interpreter/XML/UI, parses the input, and finds the item to be tested. Agent will understand which item to be tested, which operation to carry on. Based on the operation agent frames the parameter and calls Test Engine to test the item for given parameters. The Engine returns the result back to the Agent. The Agent logs the result with Test ID; Item tested and results of the test case.

## **Roles & Responsibilities:**

As a Team Member, was involved in

- Development of Test Agent & Test Engine modules.
- Development of Wrapper modules for the Test Engine.

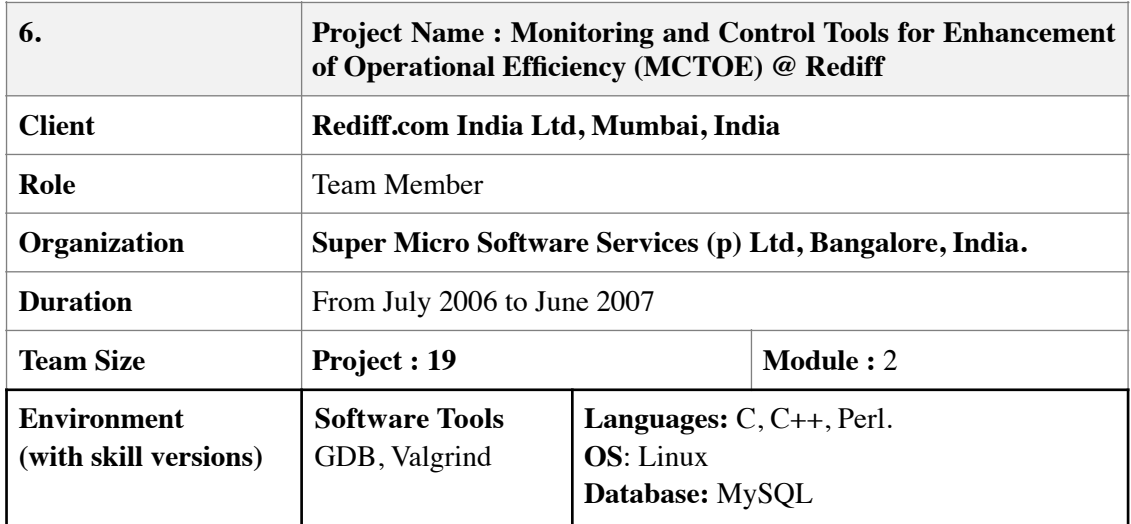

## **Project Description**

The RDS is a centralized deployment tool. The prime purpose of the tool is to handle deployment of Rediff 's products and their constant updates in an automated fashion from a centralized server onto each one of their production servers in the server farm. (There are a total of 500 production servers spread across 4 different server farms). The RDS is capable of transferring and updating files (i.e. whole products which comprises of a complete directory tree OR just component files of a product). The source files for deployment will be taken from the CVS (Concurrent Version System).

 This deployment is scheduled activity. It can be scheduled to be done immediately or at some future pre-programmed time. The deployment initiation is done by different set of junior engineers based on instructions provided to them. A log is maintained to indicate the current status of the deployment.

Report generation module is developed to retrieve the fallowing information whenever system administration likes to do that.

- All deployment statistics which software, when, how long it took, deployment status and number of re-attempts etc.
- Report to indicate which is the current version of a deployed service on all (specific) destination servers.

Reports are generated based on selection options like deployed status or IP address or job id or products or server groups within a given date range.

#### **Roles & Responsibilities:**

As a team member was involved in

- Development of report generation module of RDS (Rediff Deployment Server).
- Bug fixing.
- Development status reporting.

## **PERSONAL DETAILS:**

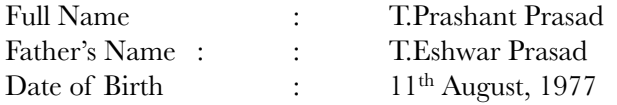

Passport No  $\qquad \qquad : \qquad \qquad H1287088$ Address : No.1022, 9th Cross, Vijayananda Nagar, Mahalakshmi Layout, Bangalore-86

**Declaration:** I hereby declare that the above given information is true and complete to the best of my knowledge and belief.

#### **References:**

References would be provided upon request after getting offer letter.

**Dated: T. Prashant Prasad**